## Neets 4 and 8 button Control Systems

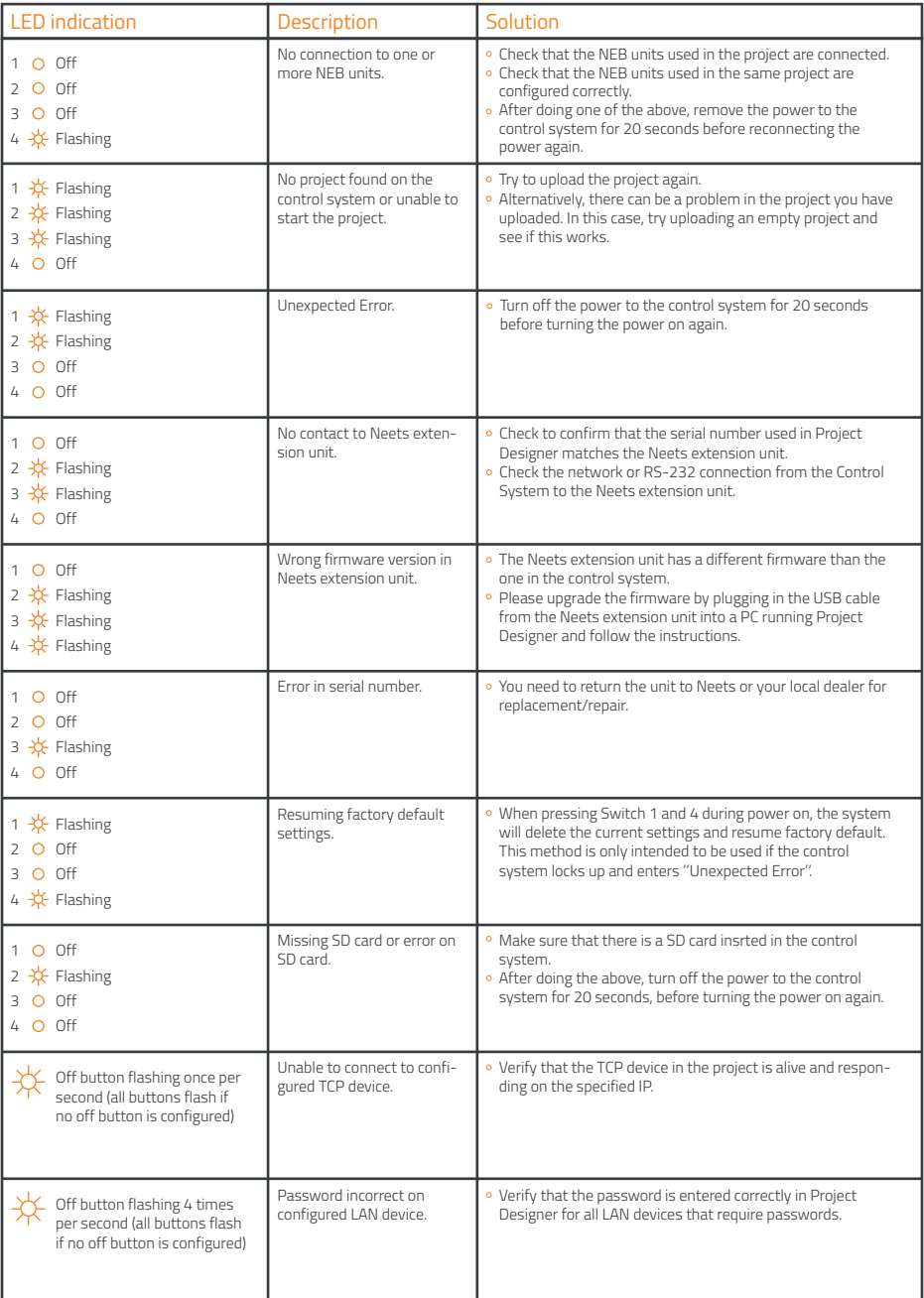

## Neets rack-mounted Control System

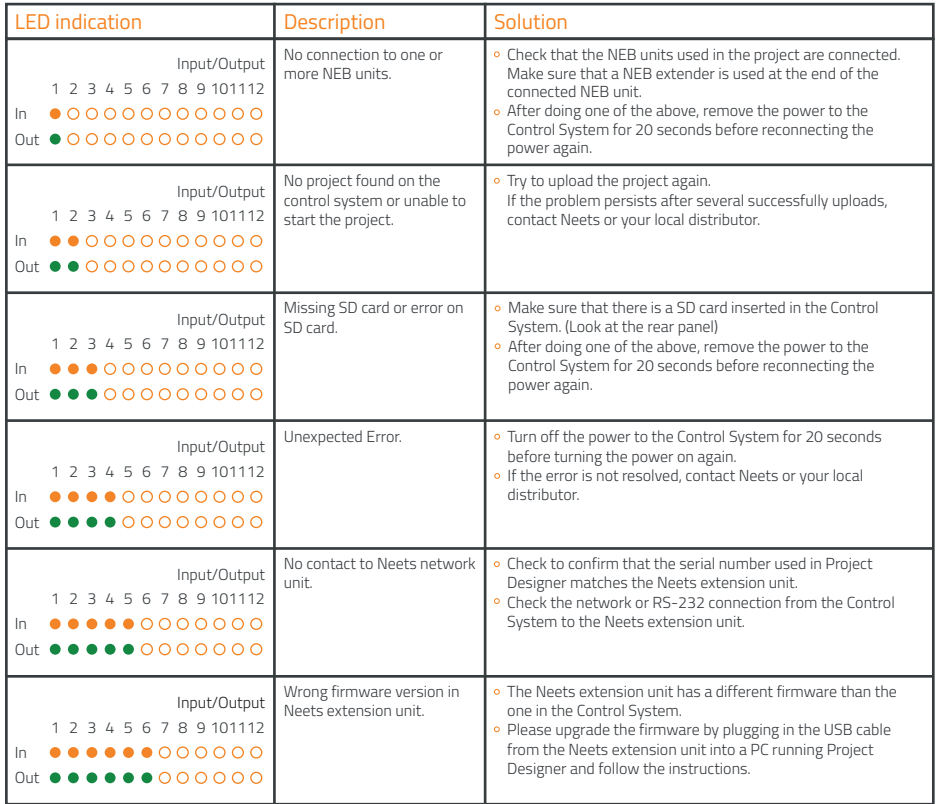

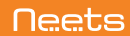